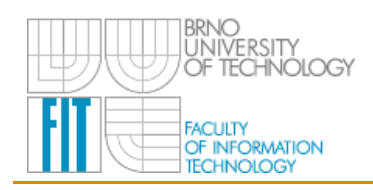

# Robo@FIT 2<sup>nd</sup> Workshop

# **GETTING STARTED IN ROBOTICS&ROS**

#### • BASIC KNOWLEDGE OF ROS USAGE .

- **EXPERIENCE PRACTICAL CASES**
- ROS USAGE AS A R&D TOOL FOR A ROBOTICS RESEARCH TEAM .

This two-day workshop will take place **October 14th** and **15th, 2013** at **[RoboLab \(O104\),](http://www.fit.vutbr.cz/FIT/map/fit1.php.en?show=O104)** Faculty of Information Technology, Brno University of Technology. This workshop is supported by research groups at FIT doing R&D in robotic topics.

## **MOTIVATION & Objectives**

This *workshop* provides a hands-on introduction to ROS - Robotic Operating System - and its use for *several robotic* platforms. *ROS* has been emerging as a standard for robot software development. It is an open-source, meta-operating system that provides hardware abstraction services. It implements low and high level functionality. The *speakers* at the workshop are researchers that are currently using ROS for their work. As an *outcome* of this workshop, attendees will have a basic knowledge on how to use ROS and have a good insight on how ROS can be used as a software development tool in the context of robotics research team.

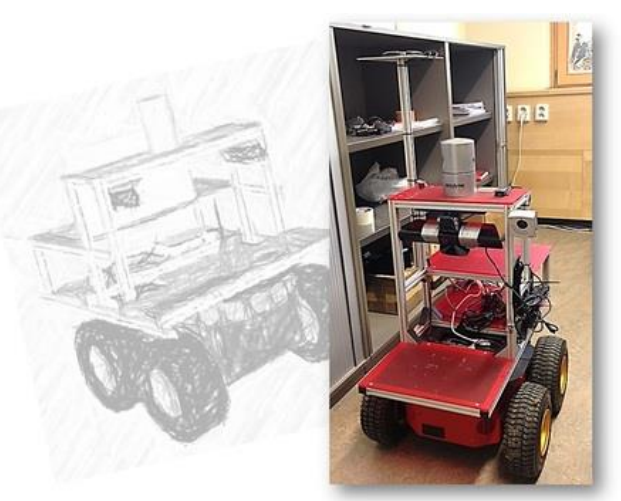

# **PARTICIDATION**

We would like to invite you to *Getting started in Robotics&ROS* workshop, whether you are experienced experts or just getting started with robotics. Do not hesitate to contact Víťa Beran (berany@fit.vutbr.cz) if you have any questions. Please *confirm your participation* by subscribing yourself by Friday 11.10. here:

 [https://docs.google.com/spreadsheet/ccc?key=0AvzUx5K1kL6pdGM4OEFreTRycnZubUEwY0lyO](https://docs.google.com/spreadsheet/ccc?key=0AvzUx5K1kL6pdGM4OEFreTRycnZubUEwY0lyOEFYZGc&usp=sharing) [EFYZGc&usp=sharing](https://docs.google.com/spreadsheet/ccc?key=0AvzUx5K1kL6pdGM4OEFreTRycnZubUEwY0lyOEFYZGc&usp=sharing)

The workshop participation is *free* and is *in Czech language* (unless stated otherwise).

## **PRELIMINARIES**

The workshop is focused on practical demonstration and tutorials, so it is convenient to have your *own notebook* (number of PCs is limited) with *Ubuntu* + *Eclipse* (or any other IDE) + *ROS* pre-installed and intermediate skills of *C/C++ programming*.

- install *Ubuntu 12.04* (Oneiric Ocelot) e.g. http://www.ubuntu.com/download/desktop/install-desktop-long-term-support
- install *ROS* (Hydro) e.g[. http://www.ros.org/hydro/Installation/Ubuntu](http://www.ros.org/wiki/electric/Installation/Ubuntu)
- install *Eclipse* IDE e.g[. http://wiki.ros.org/IDEs#Eclipse](http://blog.sudobits.com/2011/10/02/how-to-install-eclipse-ide-on-ubuntu-11-10/)

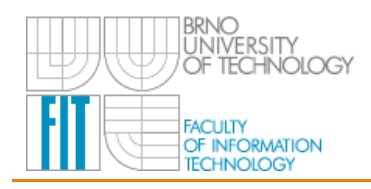

# **Schedule**

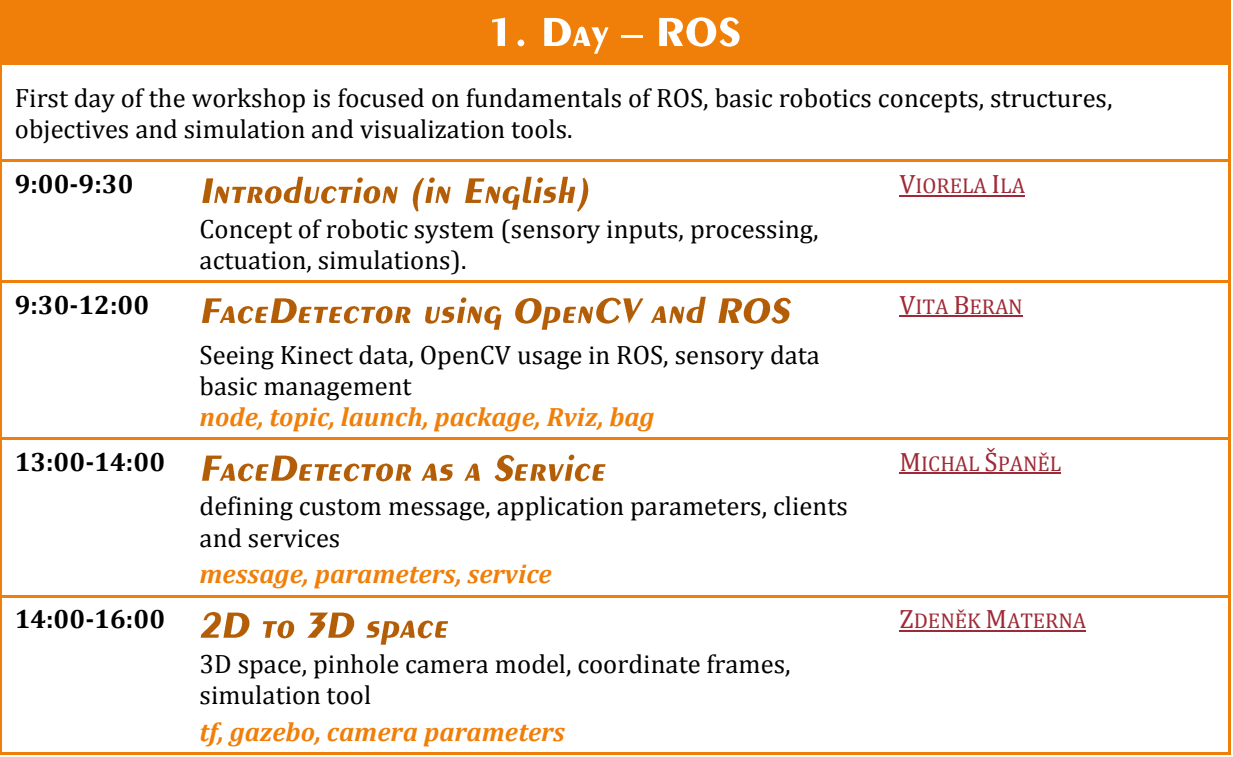

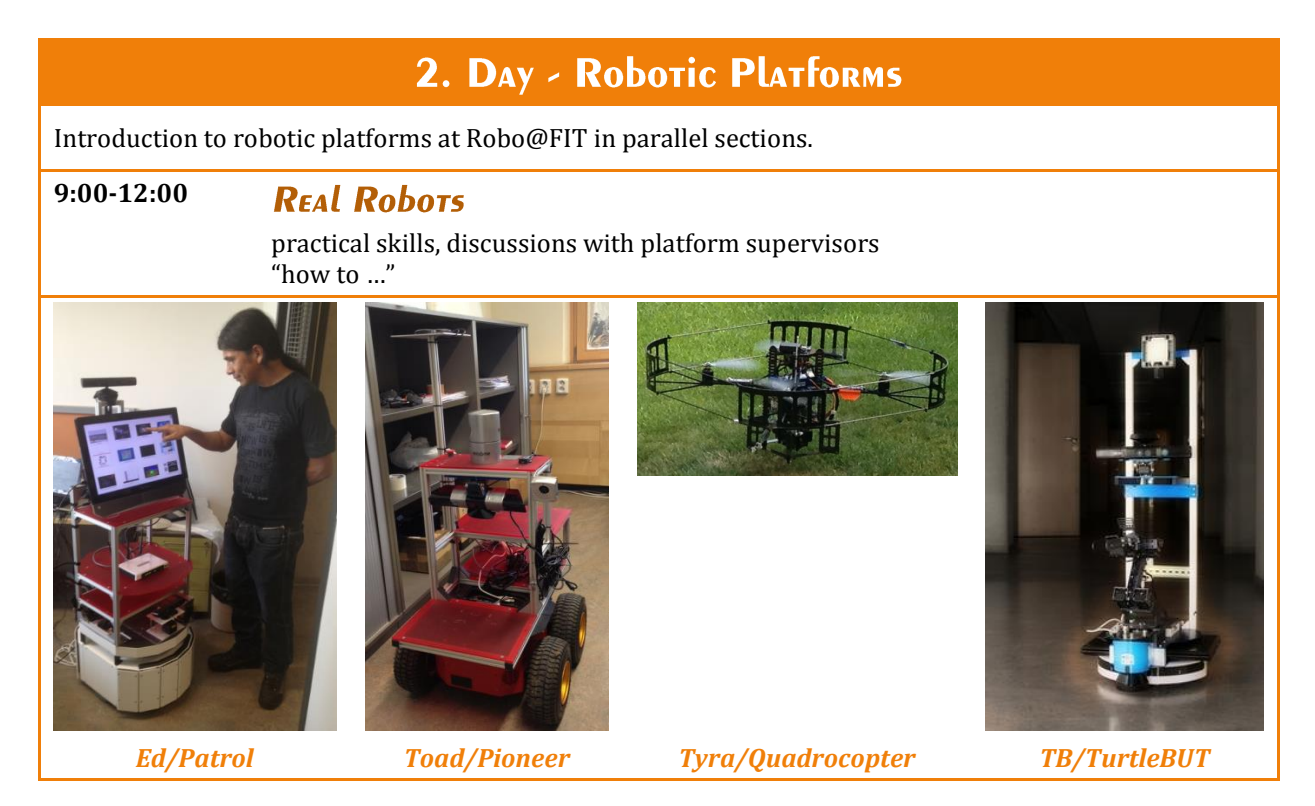

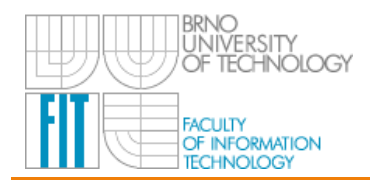

### **REDORT**

The seminar has been attended by 21 students, mostly from FIT. First day, every student worked on its laptop and lecturers took care that each attendee was able to go through and fulfill every tutorial. This was the main goal of the seminar, to help to all attendees with first steps in robotics and ROS.

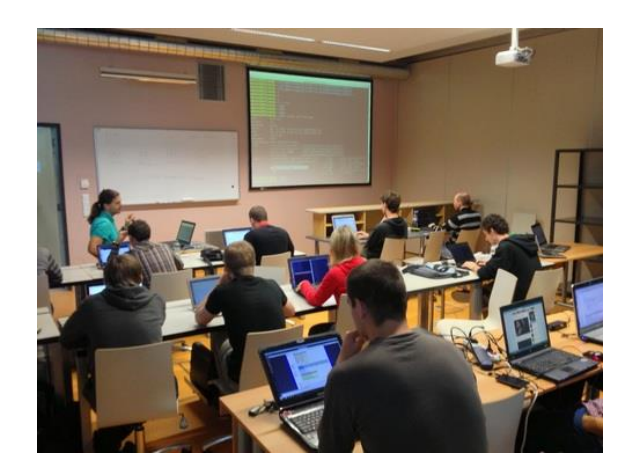

Second day was focused on work with particular platforms. The workshop ran in parallel, each student choose one platform and the fundamental tasks (turn-on/off, recharging, starting basic software, safety procedures, etc.) with each particular platform have been introduced.

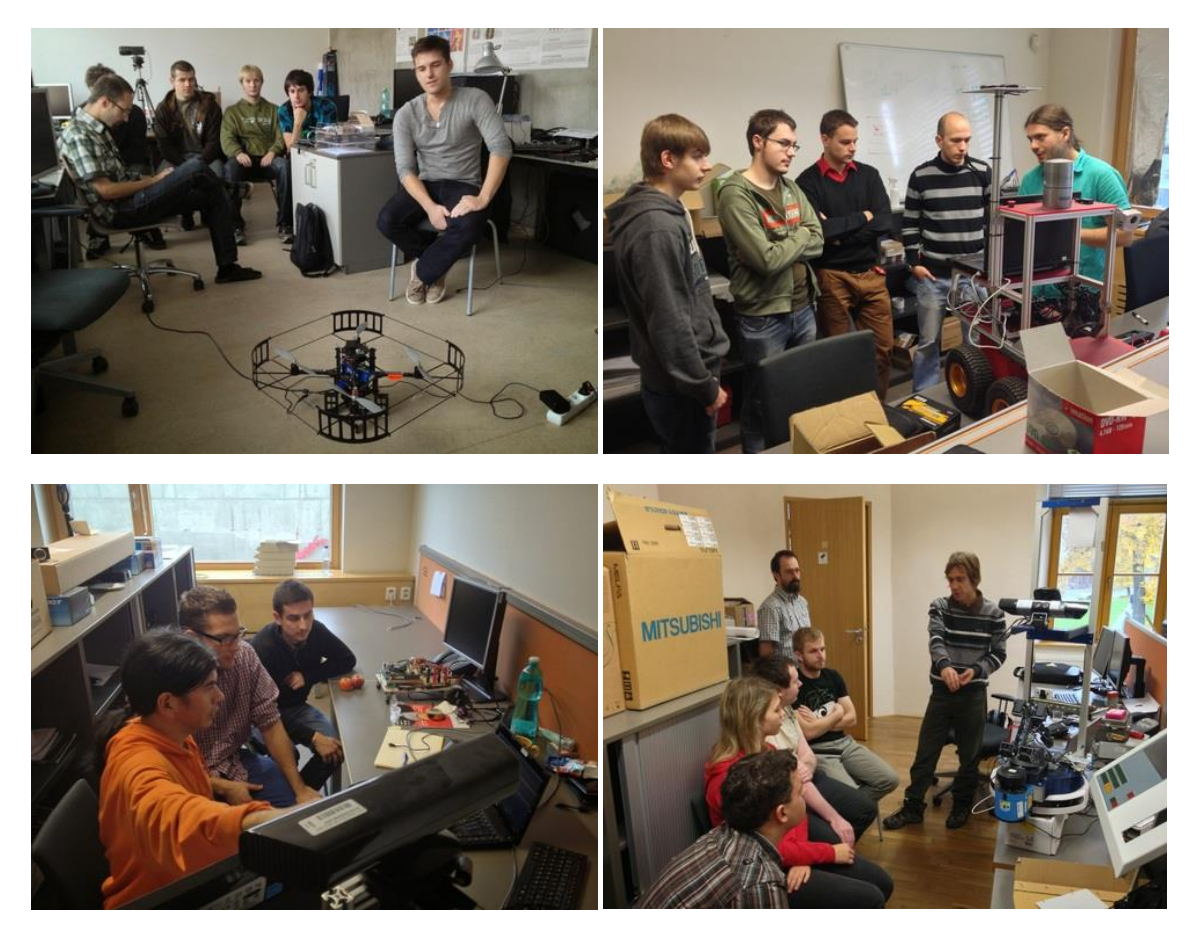